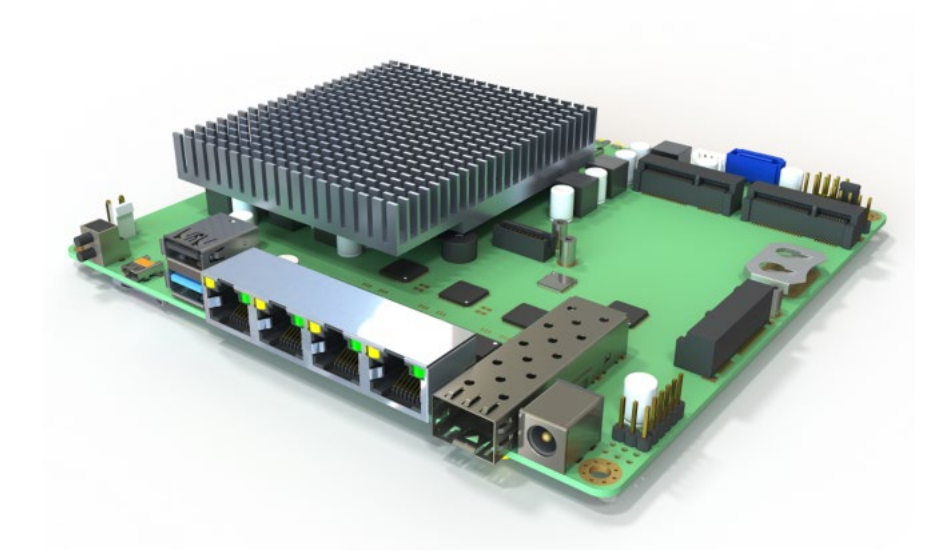

# Broachlink NOAH6 Router Motherboard

# Quick Hardware Manual

V1.0.2

### **ORDER INFORMATION**

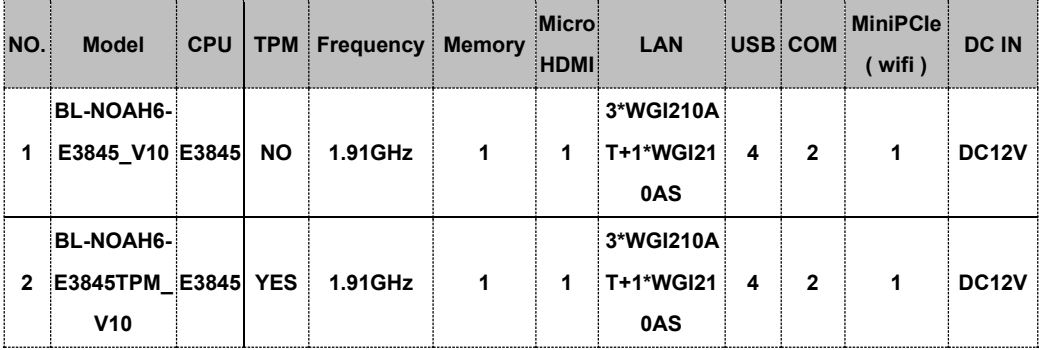

# **Chapter 1 Introduction**

#### **1.1 About Noah**

Broachlink NOAH series motherboard are designed for fanless network appliance, like router, firewall, VPN, IPBX, IoT gateway etc. Deeply electronic, mechanical, and software optimized for perfect operation on open source operating systems such as CentOS, OpenBSD, OPNsense, and FreeBSD. The ideal choice for open source community users and geek users. The optimized electronic design enables the product to have ultra-low power consumption, which is 20 % lower than competitive products. The enhanced thermal design gives the product a significant stability advantage in a compact housing, especially in a closed housing. The rich extension features allow end users to flexibly respond to various communication scenarios. In order to help customers quickly achieve product launch, we can provide .step 3D files of the product.

# **1.2 Specification**

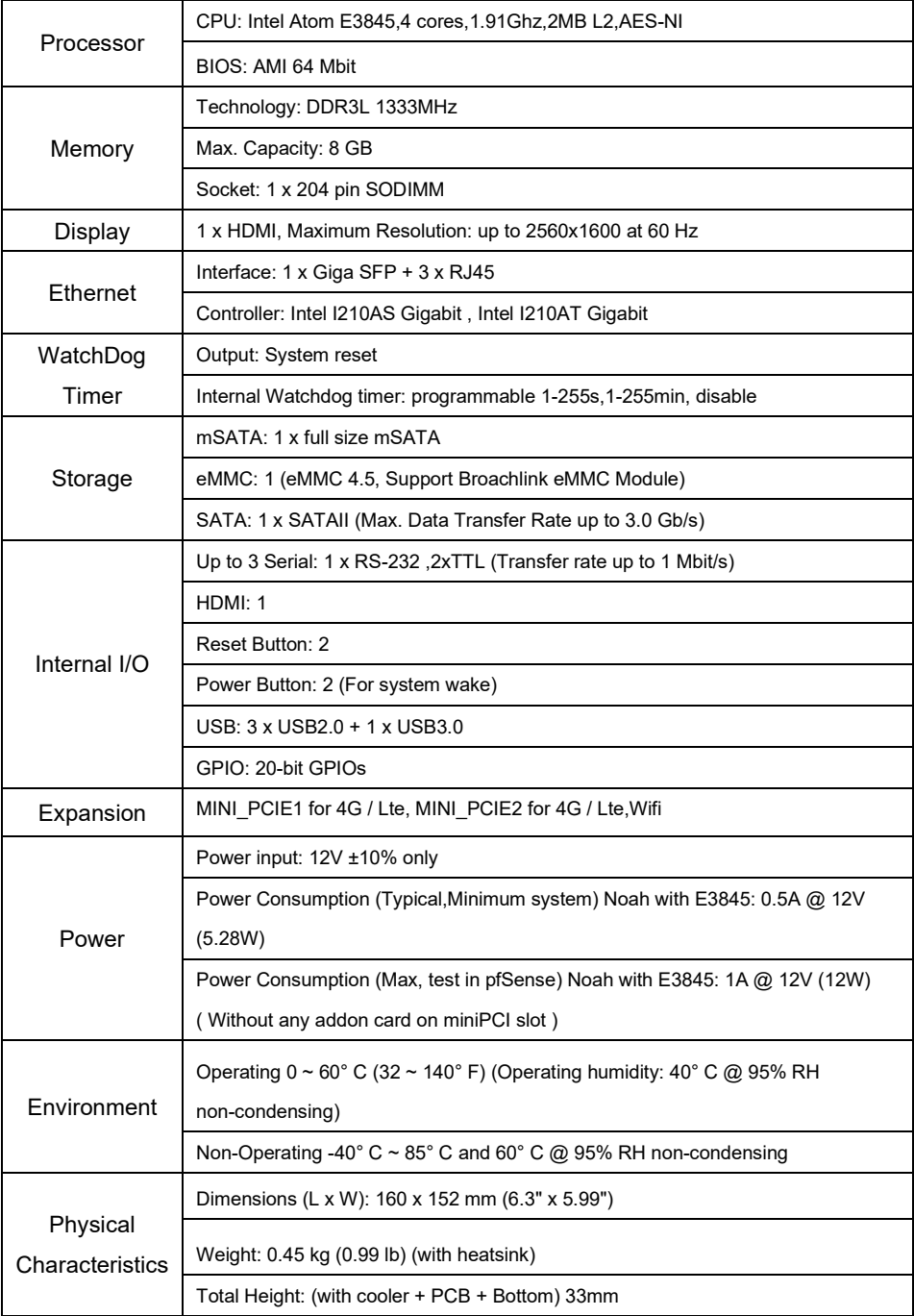

# **Chapter 2 Connectors**

#### **2.1 Dimension**

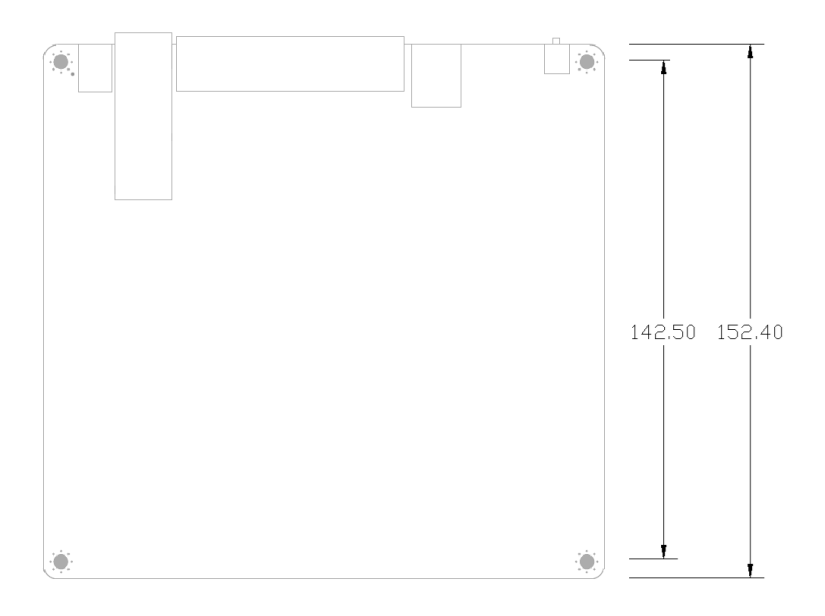

NOAH6 Dimension 2D/3D file are available. Please contact factory for more info. broachlink@gmail.com

# **2.2 NOAH6 Connectors Layout**

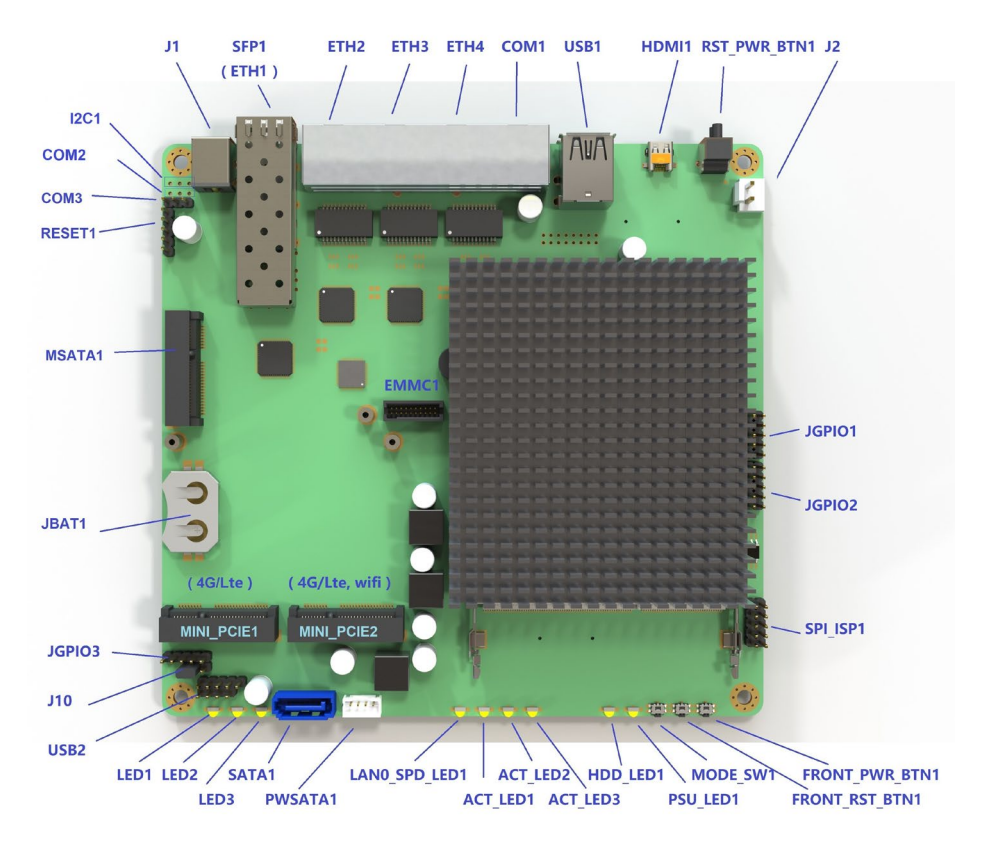

NOAH6 connectors layout at the top

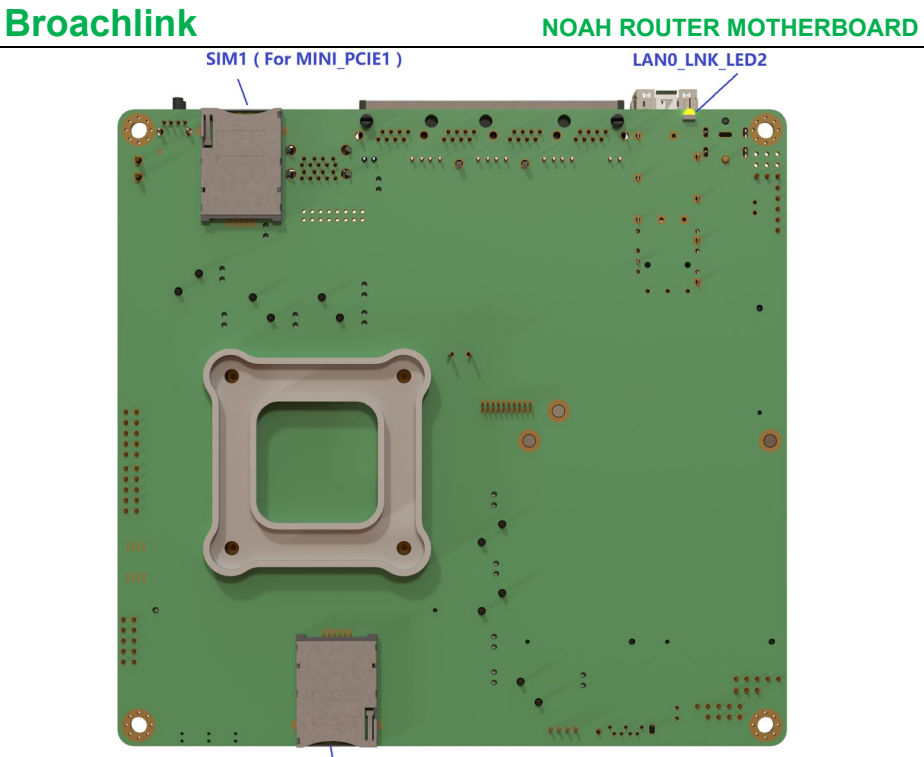

SIM2 (For MINI PCIE2) NOAH6 connectors layout at the bottom

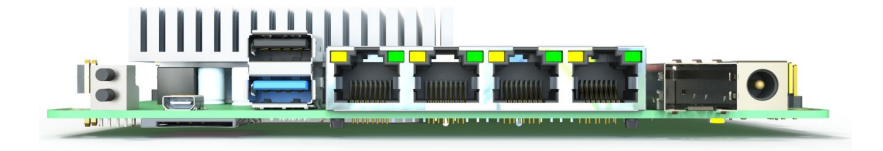

NOAH6 I/O ports layout

### **2.3 Connectors List**

### **ETH1,ETH2,ETH3,ETH4,COM1**

Compact design for small enclosures.

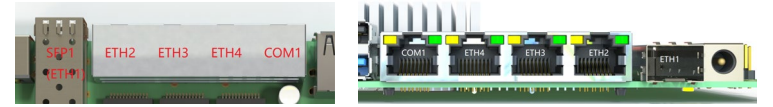

#### **COM1 Definition**

RJ45 console port. Support remote PC accessing.

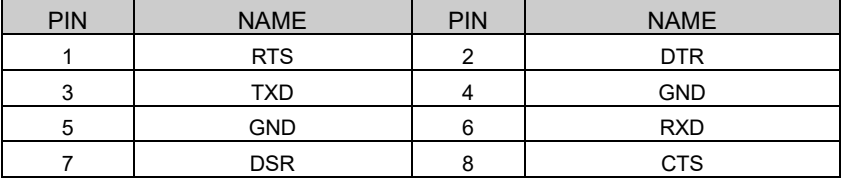

Support typical baud rate from 9600bps ~ 115200bps ( 115200 default ).

### **Baud rate setting in BIOS**

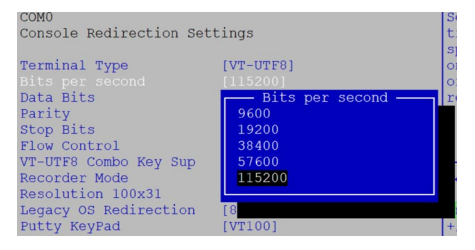

### **Baud rate setting in freeBSD**

root@:/ # vi /boot/loader.conf console="comconsole" // select serial port as console comconsole\_speed=115200 // 115200 is recommended autoboot delay="0" // waiting time setting

**Recommended settings on PuTTY ( remote windows PC )**

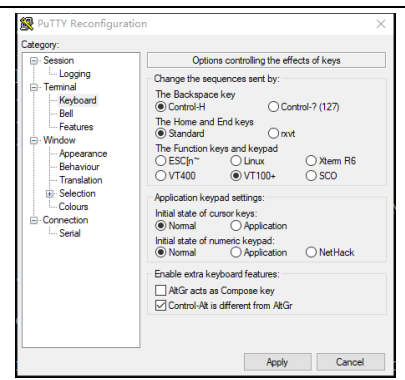

#### **SFP1 (ETH1)**

The port support Giga SFP fiber module, or SFP RJ45 module.

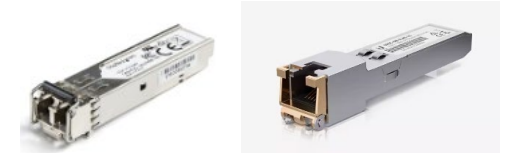

#### **ETH2,ETH3,ETH4 Definition**

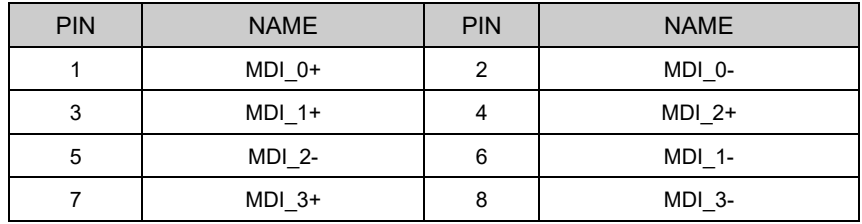

In FreeBSD, ETH1~ETH4 correspond to igb0~igb3 respectively.

root $@:~#$  uname -a

FreeBSD 12.0-RELEASE FreeBSD 12.0-RELEASE r341666 GENERIC amd64

root@:~ # dmesg | grep address

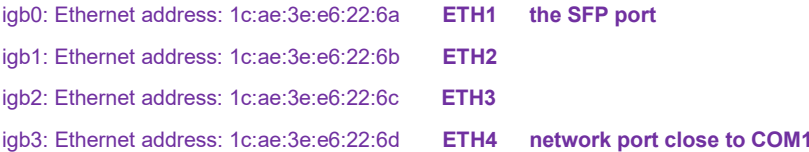

#### **IP setting**

root@:/ # vi /etc/rc.conf

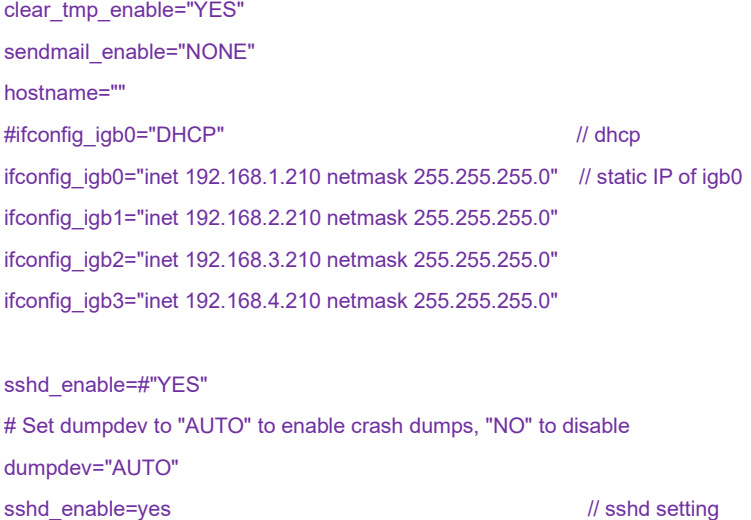

### **COM2 (BLANK)**

It's the copy of RJ45 console port COM1, RS232 level.

The port would be available as soon as pin header has been soldered.

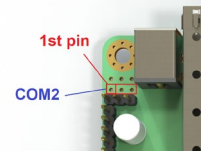

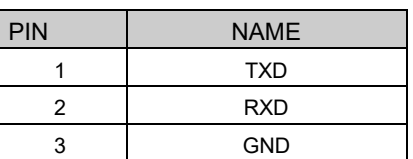

# **COM3 (TTL level)**

The both TTL level serial ports are from a USB bus convert chip CH340.

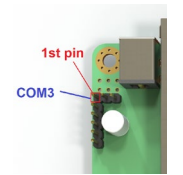

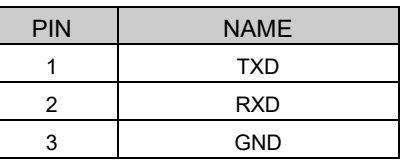

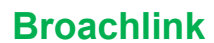

# **I2C1(BLANK)**

The port would be available as soon as pin header soldered.

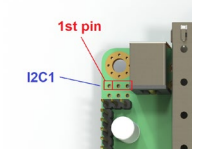

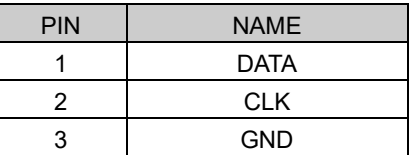

#### **HDMI1**

HDMI1 is micro HDMI female connector. Please use a micro HDMI male to HDMI female cable to connect monitor to NOAH6.

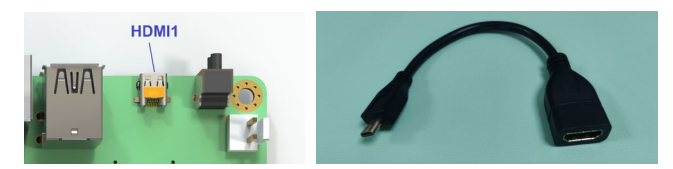

# **RST\_PWR\_BTN1**

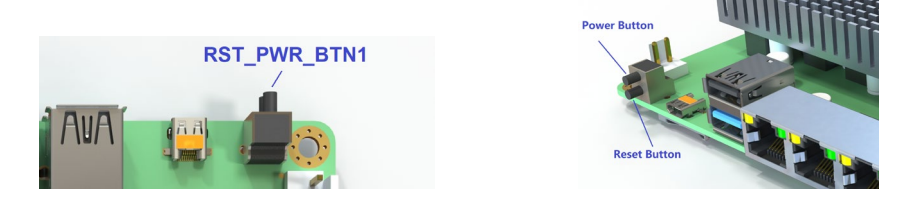

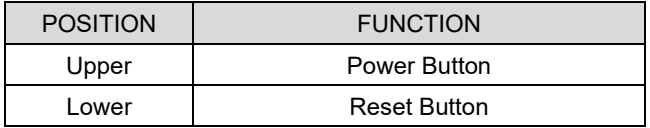

## **FRONT\_PWR\_BTN1, FRONT\_RST\_BTN1, MODE\_SW1**

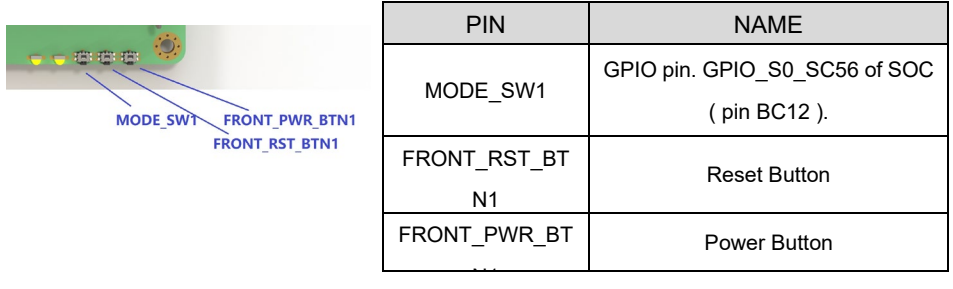

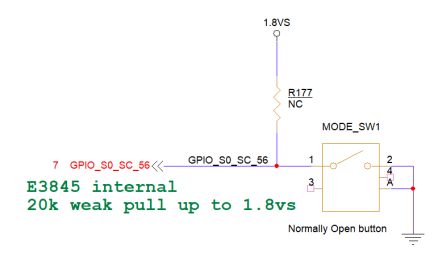

#### **LED1,LED2,LED3**

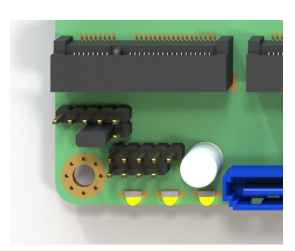

**LED1 LED2 LED3** 

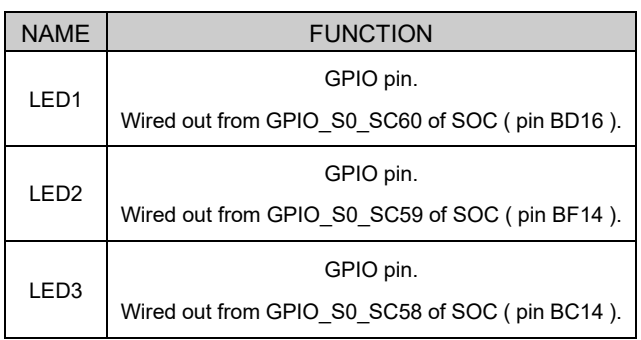

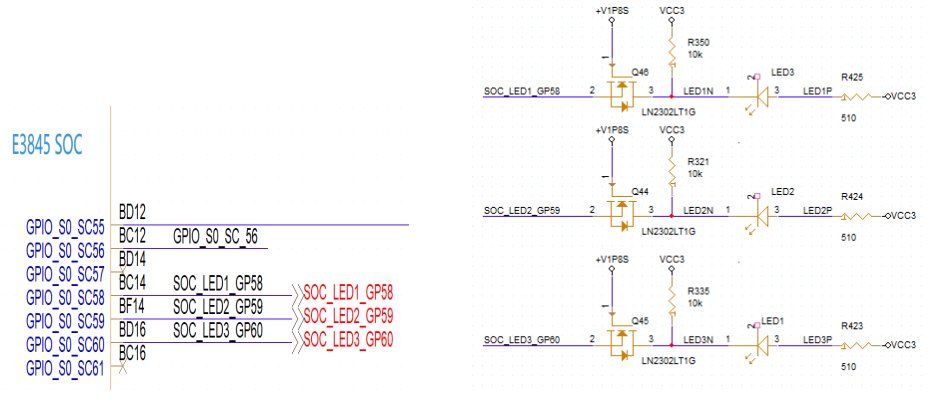

### **HDD\_LED1,PSU\_LED1,ACT\_LED1,ACT\_LED2,ACT\_LED3**

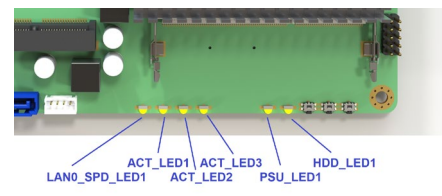

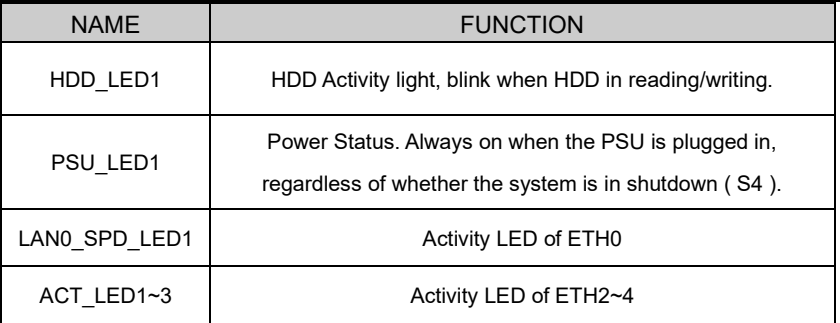

The 2 led on top of RJ45 serial port are copy of HDD\_LED1 and PSU\_LED1.

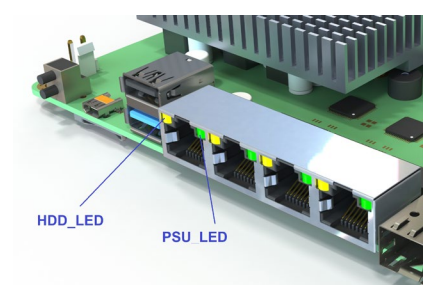

# **J1**

12V power in DC jack, 5.5mm x 2.5mm.

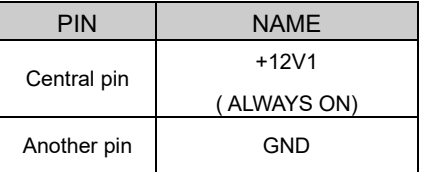

# **J2**

J2 and J1 is wired OR logic, it can be arranged for backup input, depends on client's demand.

This pin header is compatible with Broachlink UPS,POE,PSE cards.

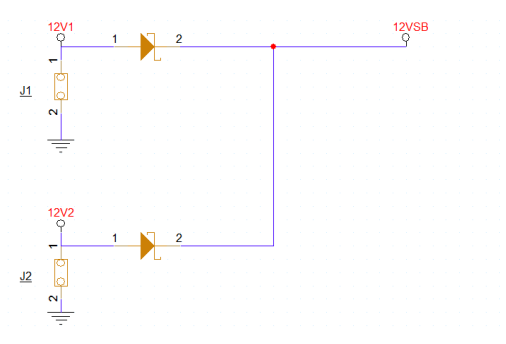

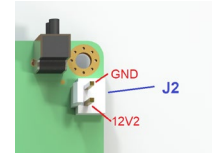

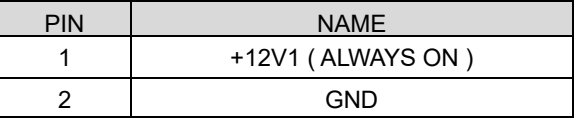

Caution:

**12V\_S** ( OFF IN S4) and +12V1 ( ALWAYS ON) are different power rail.

Don't wire +12V1 to 12V\_S , Short them would damage the motherboard.

### **USB1**

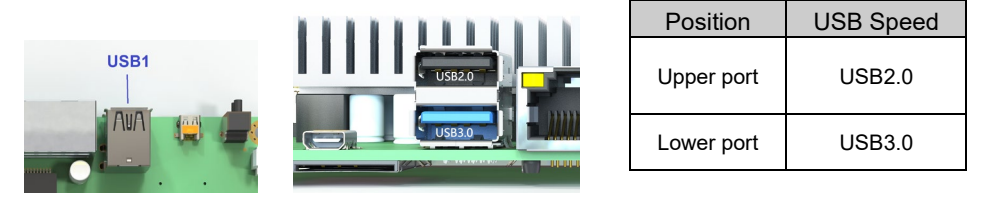

#### **USB2**

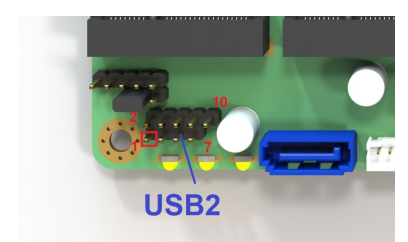

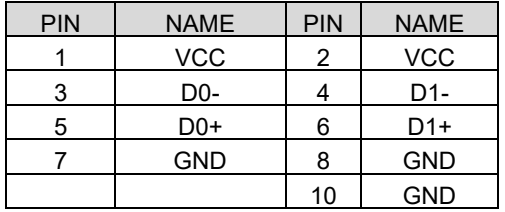

### **MSATA1 (SSD)**

Support mSATA SSD. SATA 2.0 , 3.0 Gb/s.

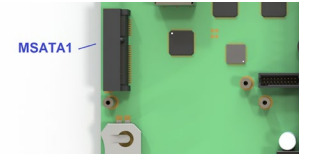

# **MINI\_PCIE1 (4G/Lte, Wifi)**

Support Wifi , and 4G/LTE module with SIM holder SIM2 ( bottom )

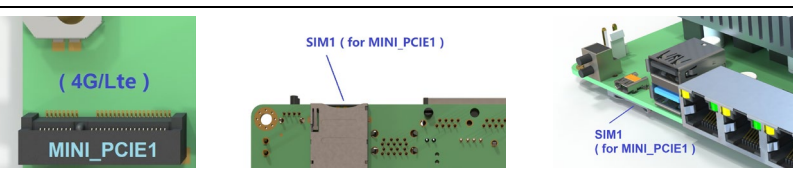

#### **J10**

The jumper is used for setting voltage of 4G card in MINI\_PCIE1.

In a poor signal environment, if the 4G card can accept maximum voltage of 4V, it is strongly recommended to set this jumper to 3.8V.

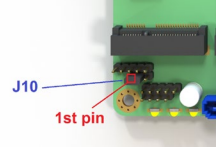

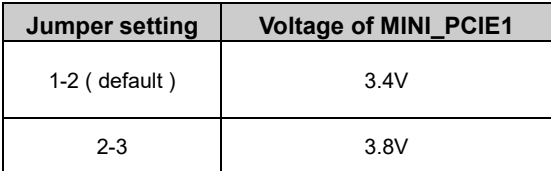

### **MINI\_PCIE2 (4G/Lte, Wifi)**

The slot support the wifi cards, PCIe Gen2.

Broachlink copper and optical mini PCIe network cards are compatible with the slot.

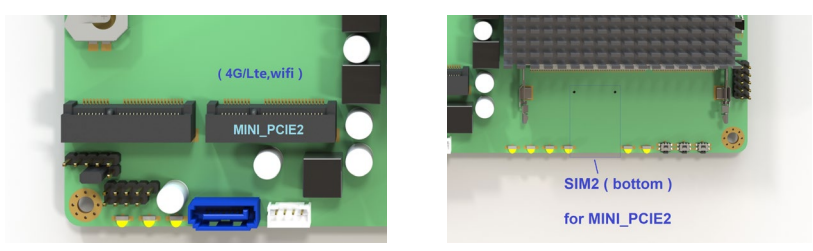

### **SATA1,PWSATA2**

Support SATA 3.5/2.5 inch Hard drive. SATA 2.0 , 3.0 Gb/s (300 MB/s)

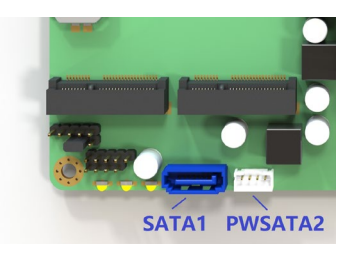

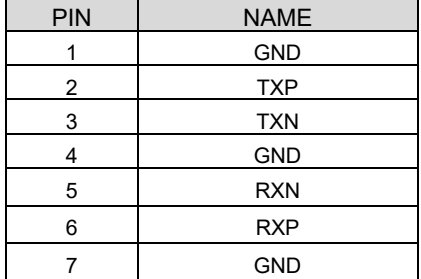

#### **SATA1 definition PWSATA2 definition**

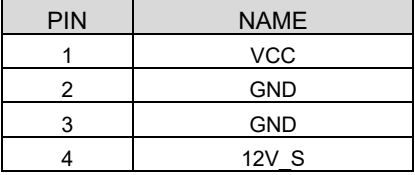

### **RESET1**

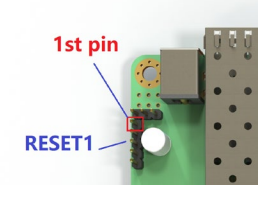

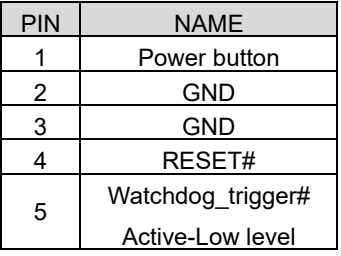

Shorting pin 4~5 means the watchdog will trigger a system reset after WDT timeout.

Users can also refer to the marks on the bottom of the PCB to wire out the pin headers.

### **JGPIO1,JGPIO2,JGPIO3**

NOAH6 has three 10-pin headers that support up to 20 channels 3.3V GPIO signals. 16 channels are controlled by SOC E3845, and the remaining 4 channels are controlled by SUPER IO IT8772.

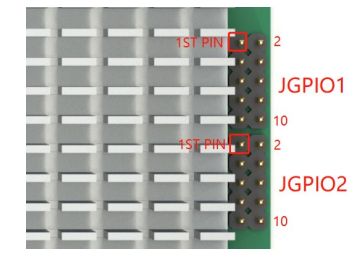

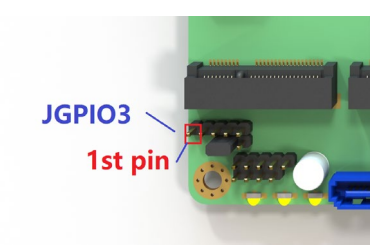

#### **JGPIO1 (SOC source)**

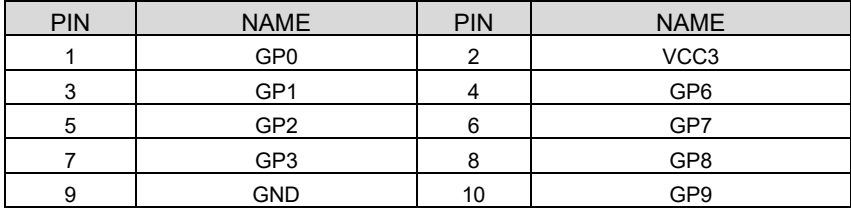

## **JGPIO2 (SOC source)**

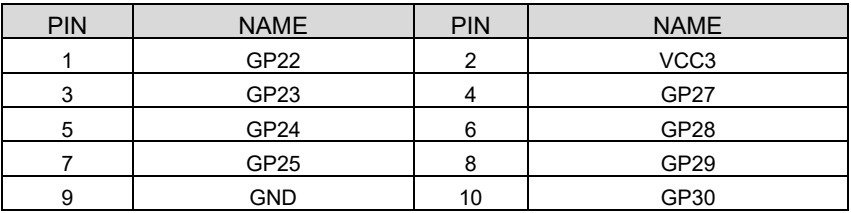

#### **JGPIO3 (Super I/O source)**

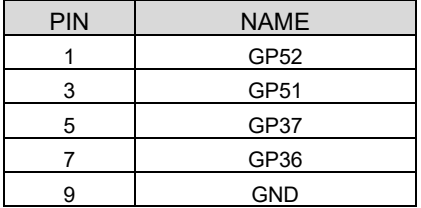

*In order to help developers carry out secondary development on NOAH, broachlink has released GPIO development tools, including BL-GPIO-KIT (purchase separately) 3 x 8 CH GPIO card, and FreeBSD, Linux, windows demo code. Contac[t broachlink@gmail.com](mailto:broachlink@gmail.com) for more info.*

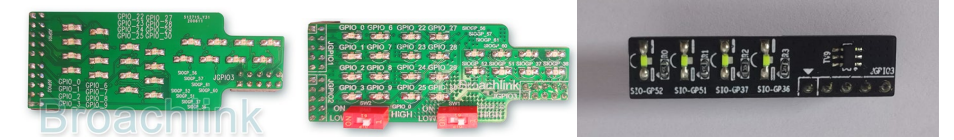

#### **EMMC1**

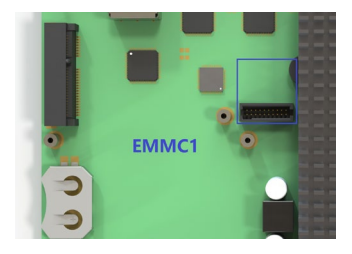

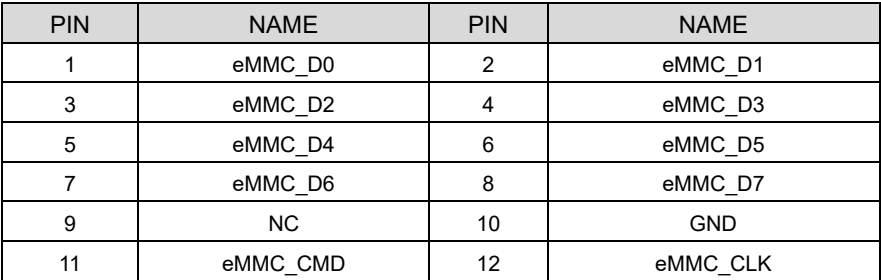

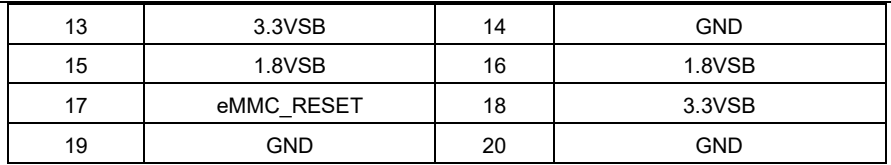

### **Battery holder ( No battery )**

For safe transportation reasons, the button battery is not assembled by default.

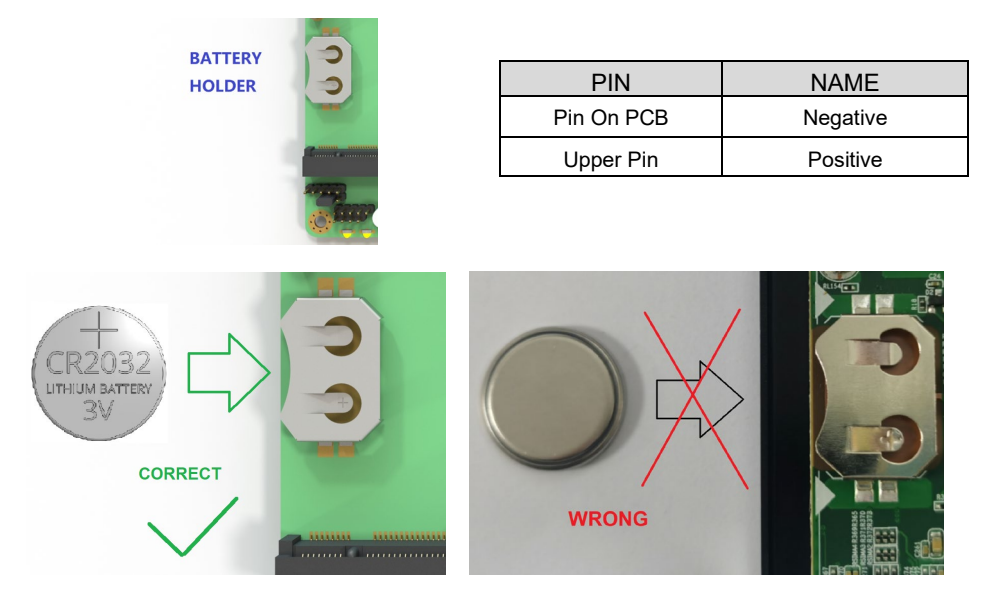